## **Weekly meeting (07/25/2019)**

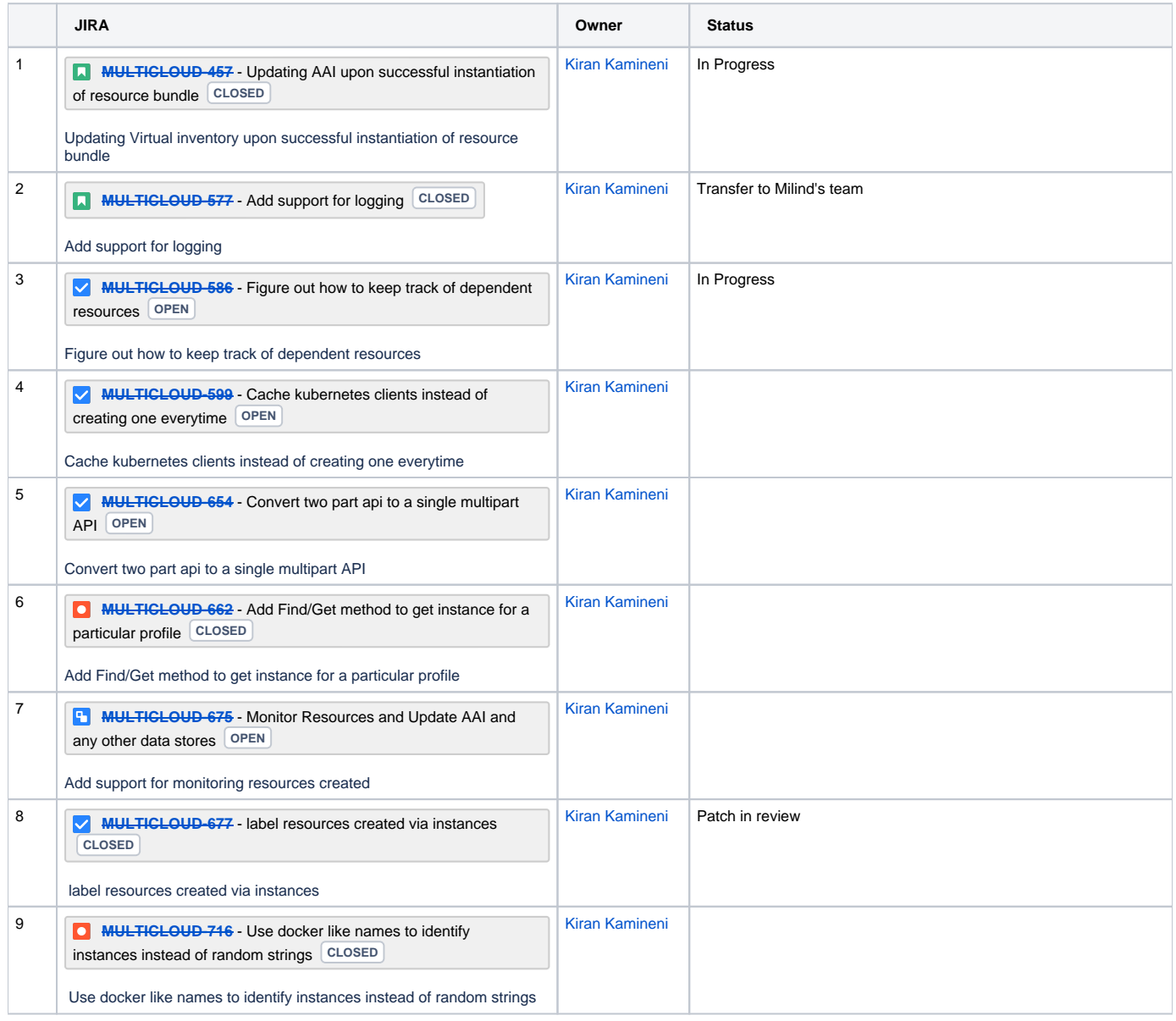

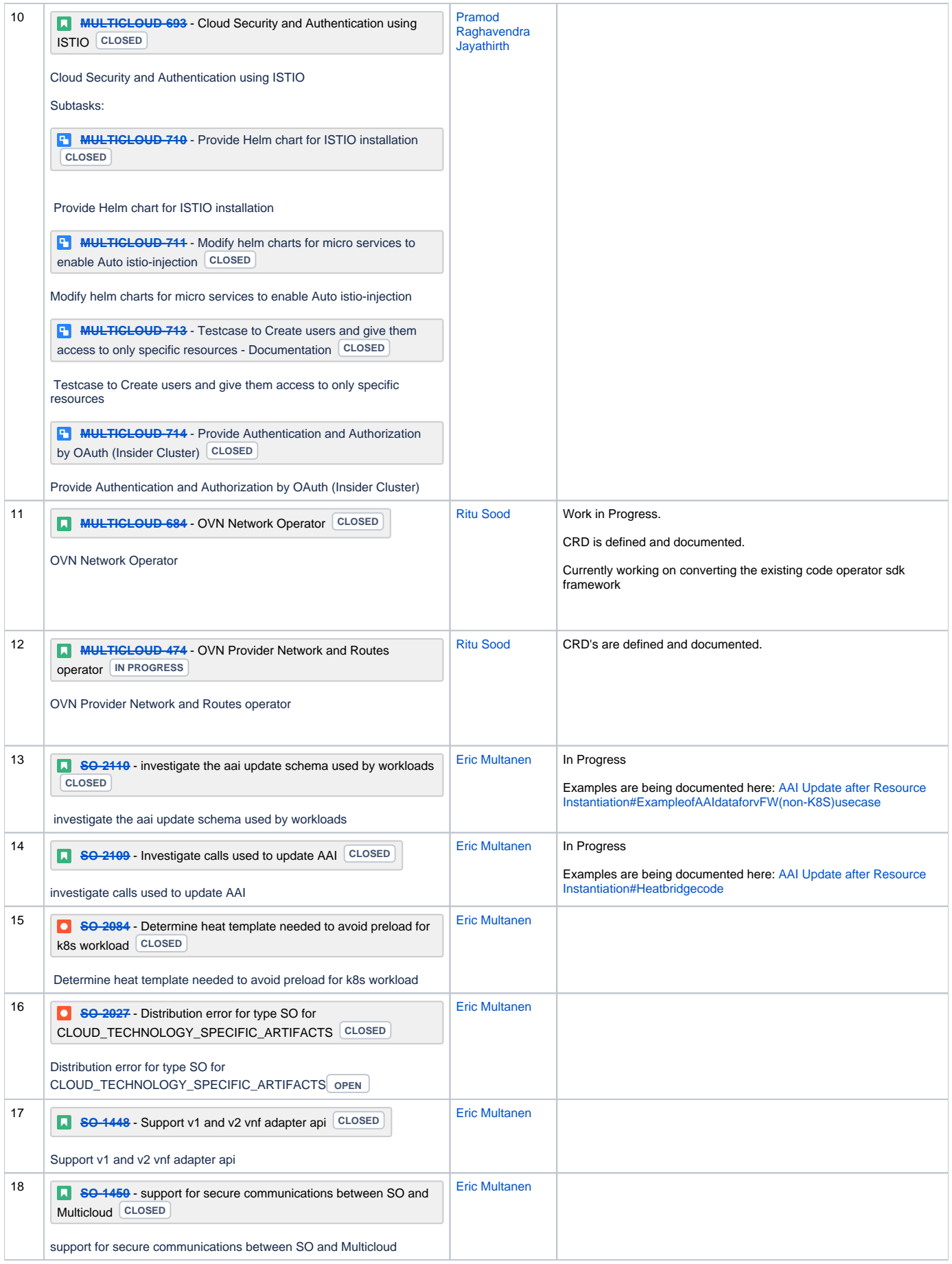

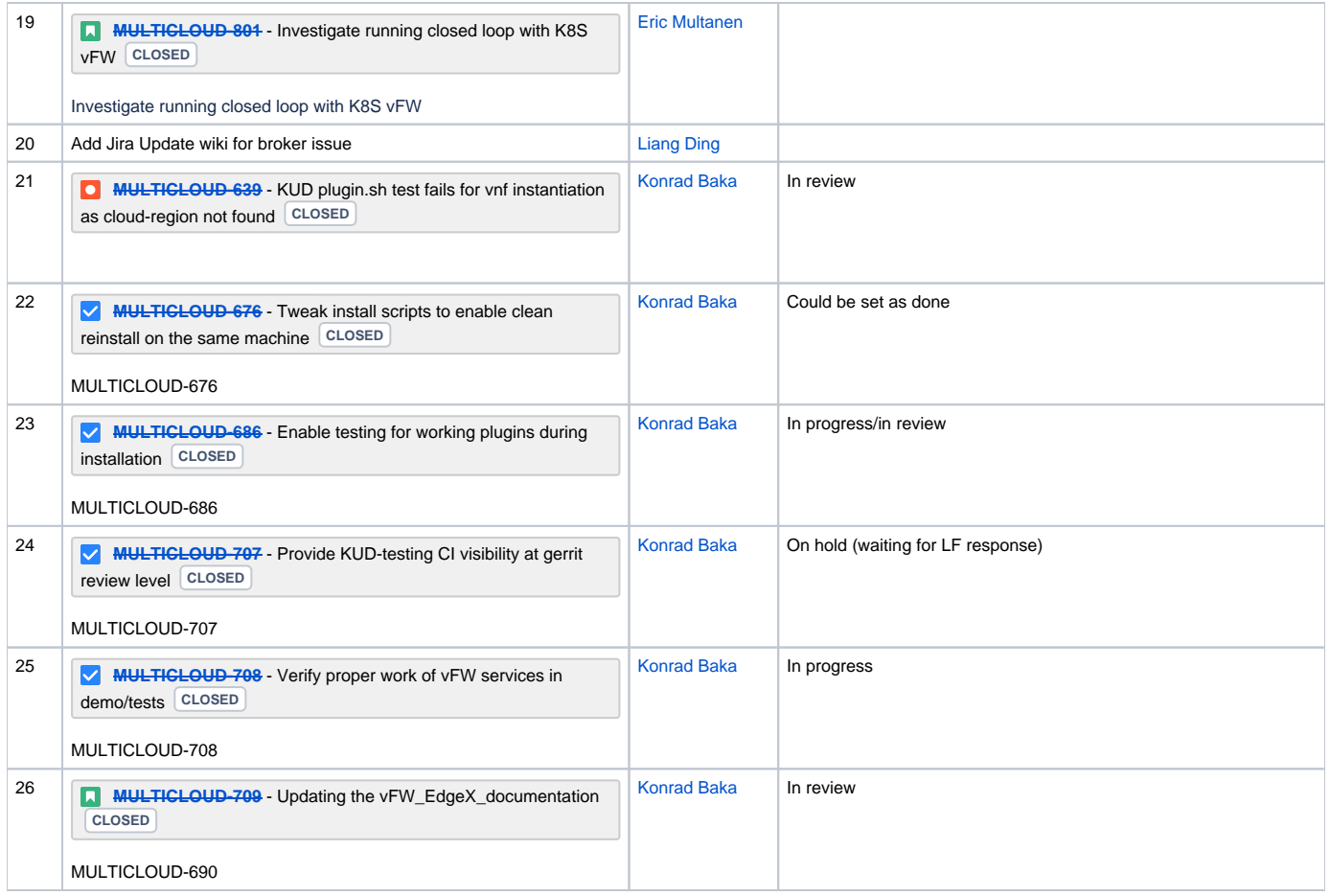